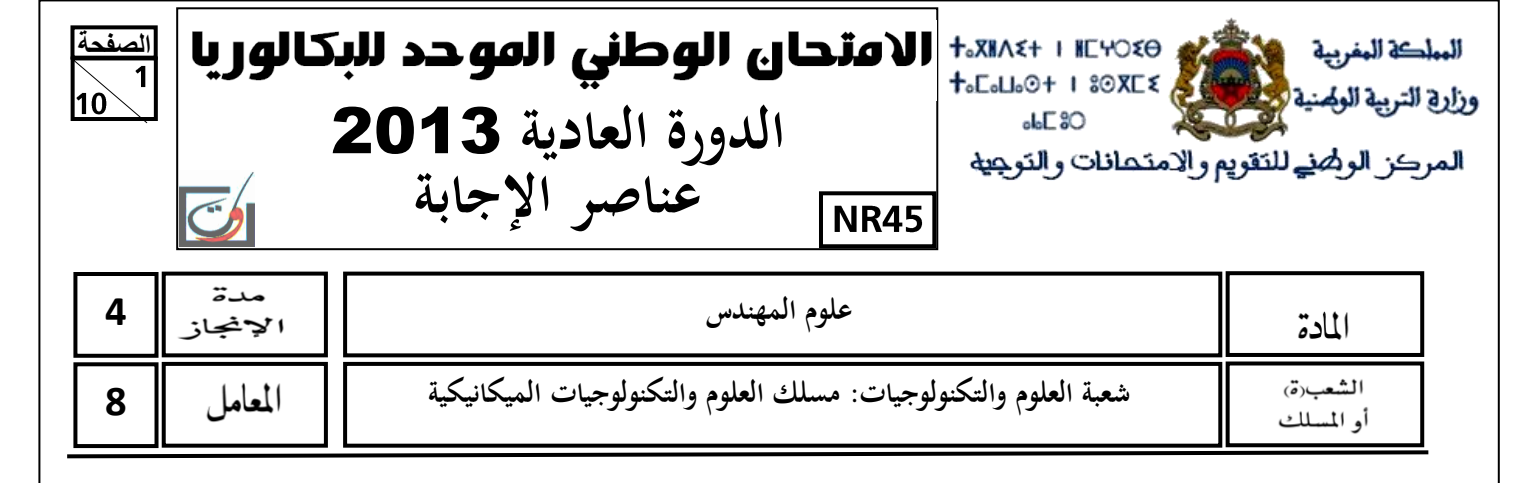

# TOTAL: 300 POINTS

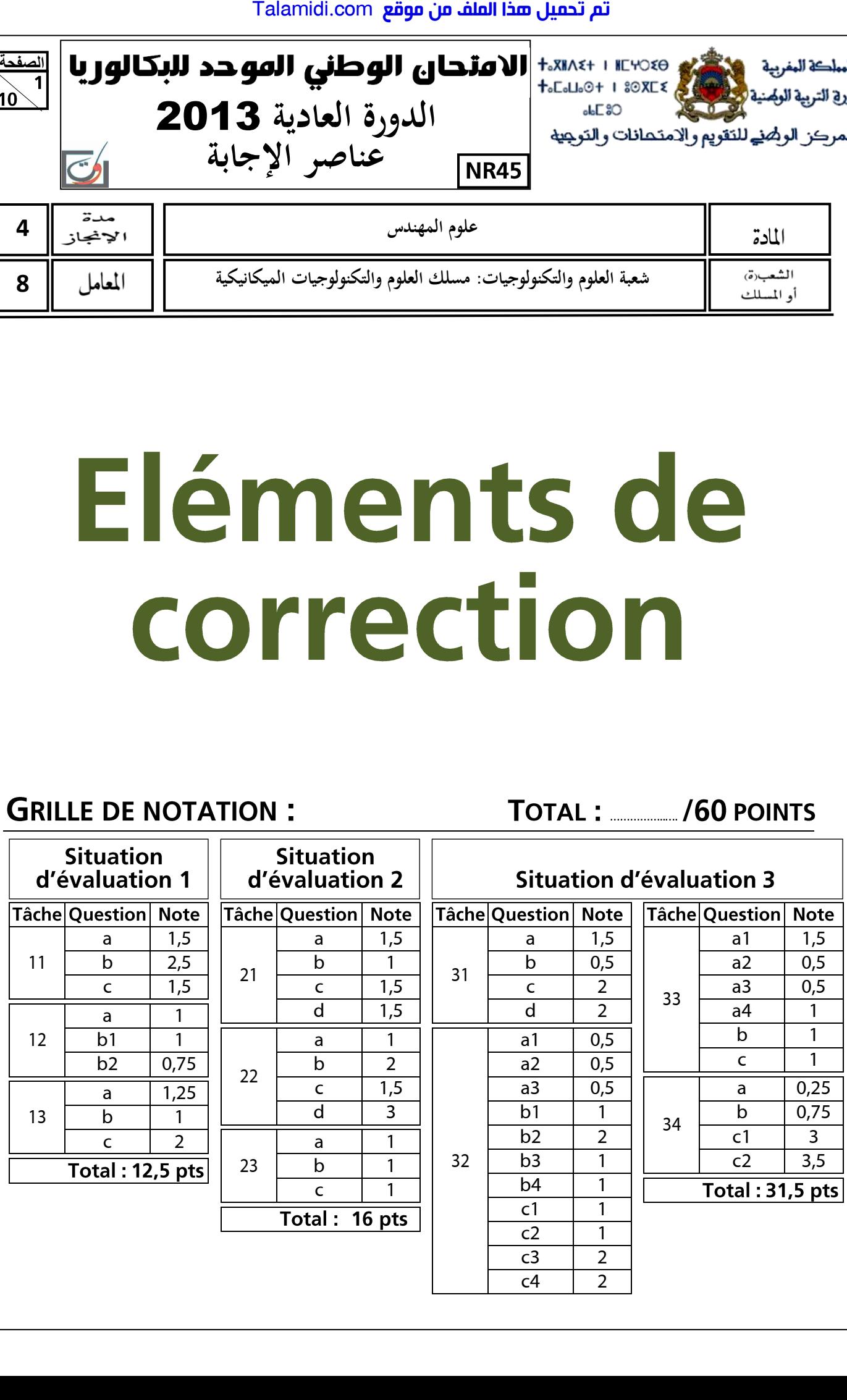

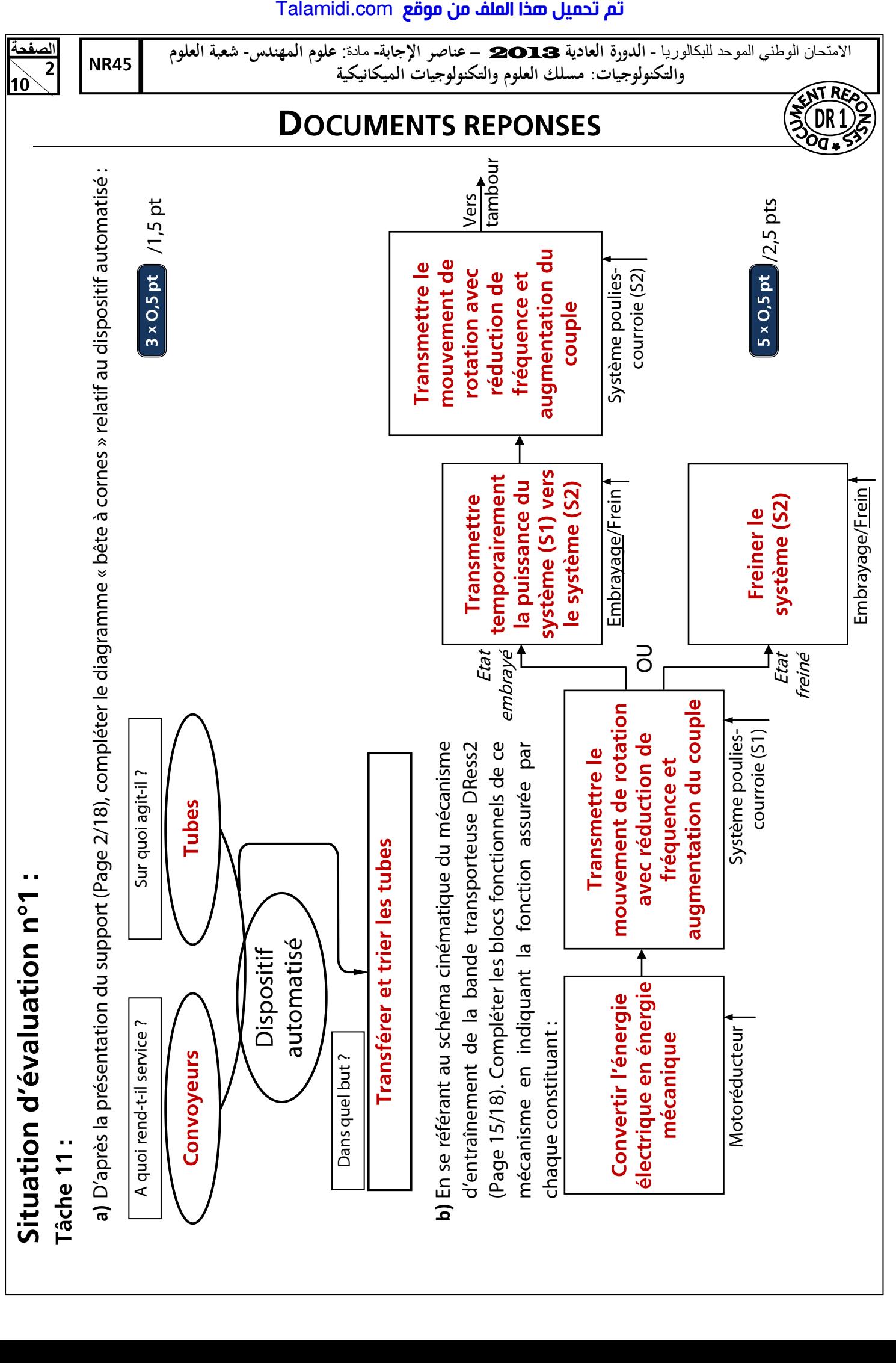

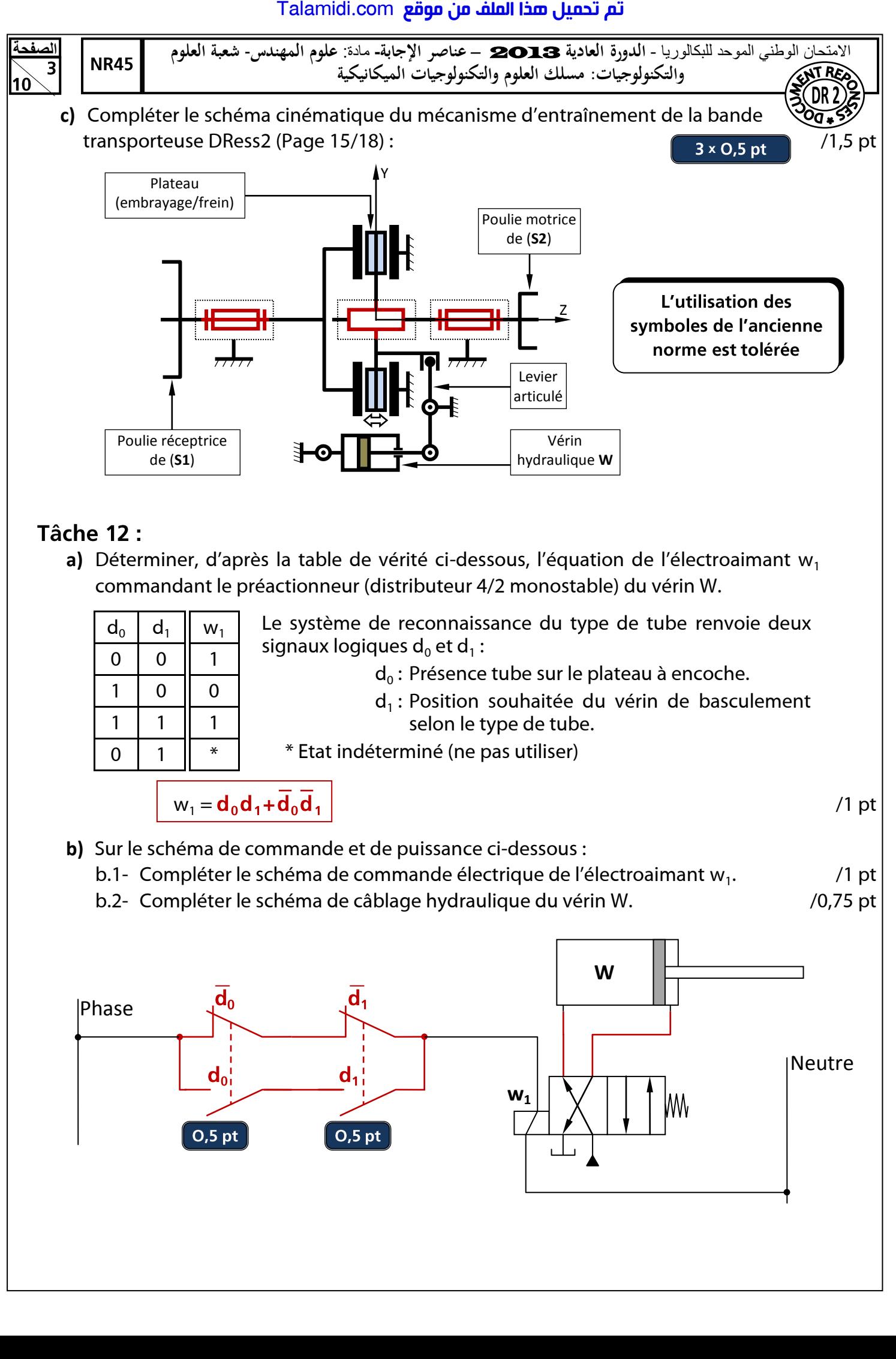

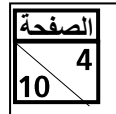

االمتحان الوطني الموحد للبكالوريا - **الدورة العادية** 2013 – **عناصر اإلجابة-** مادة: **علوم المهندس**- **شعبة العلوم والتكنولوجيات: مسلك العلوم والتكنولوجيات الميكانيكية**

**a)** Compléter par les expressions convenables la nomenclature de la pompe hydraulique DRess3 (Page 16/18) à partir de la liste ci-dessous :  $\sqrt{5 \times 0.25 \text{ pt}}$  /1,25 pt 5 x 0,25 pt

: Coussinet ; Piston ; Bielle ; Graisseur ; Orifice d'aspiration ; Axe-manivelle ;

Orifice de refoulement ; Joint torique ; Poulie ; Courroie.

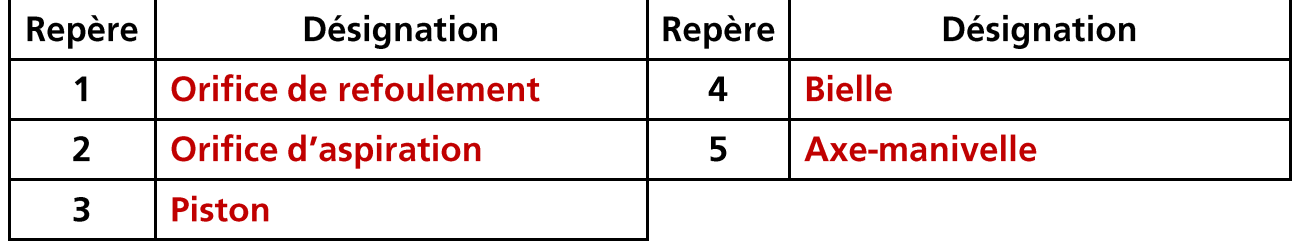

**b)** Donner le type de système par lequel se fait la transformation du mouvement de rotation continue de l'élément (5) en translation alternative de l'élément (3) : /1 pt

**c)** Compléter le tableau ci-dessous, par les expressions convenables, en se référant au schéma du circuit hydraulique DRess2 (Page 15/18) : /2 pts

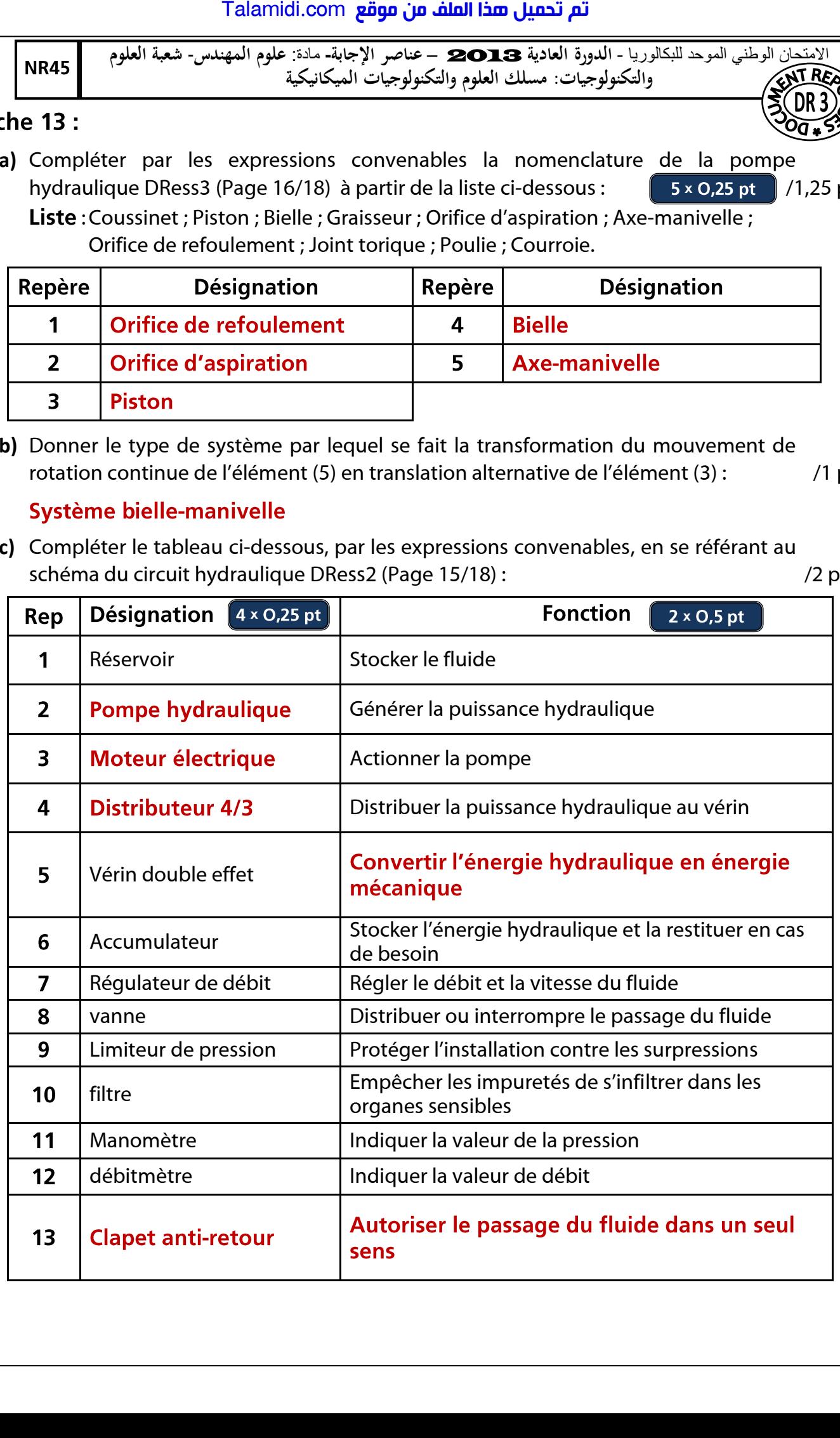

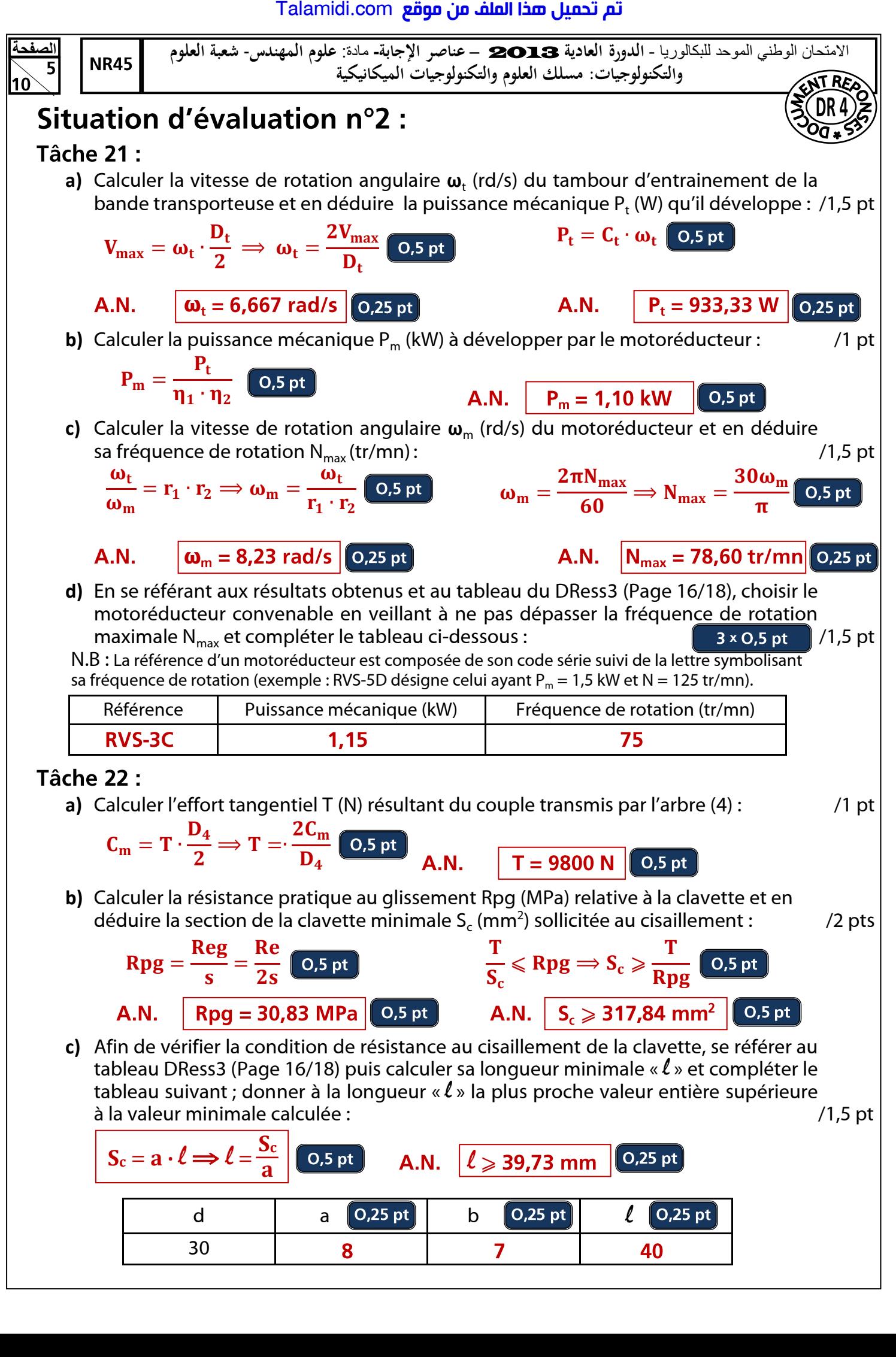

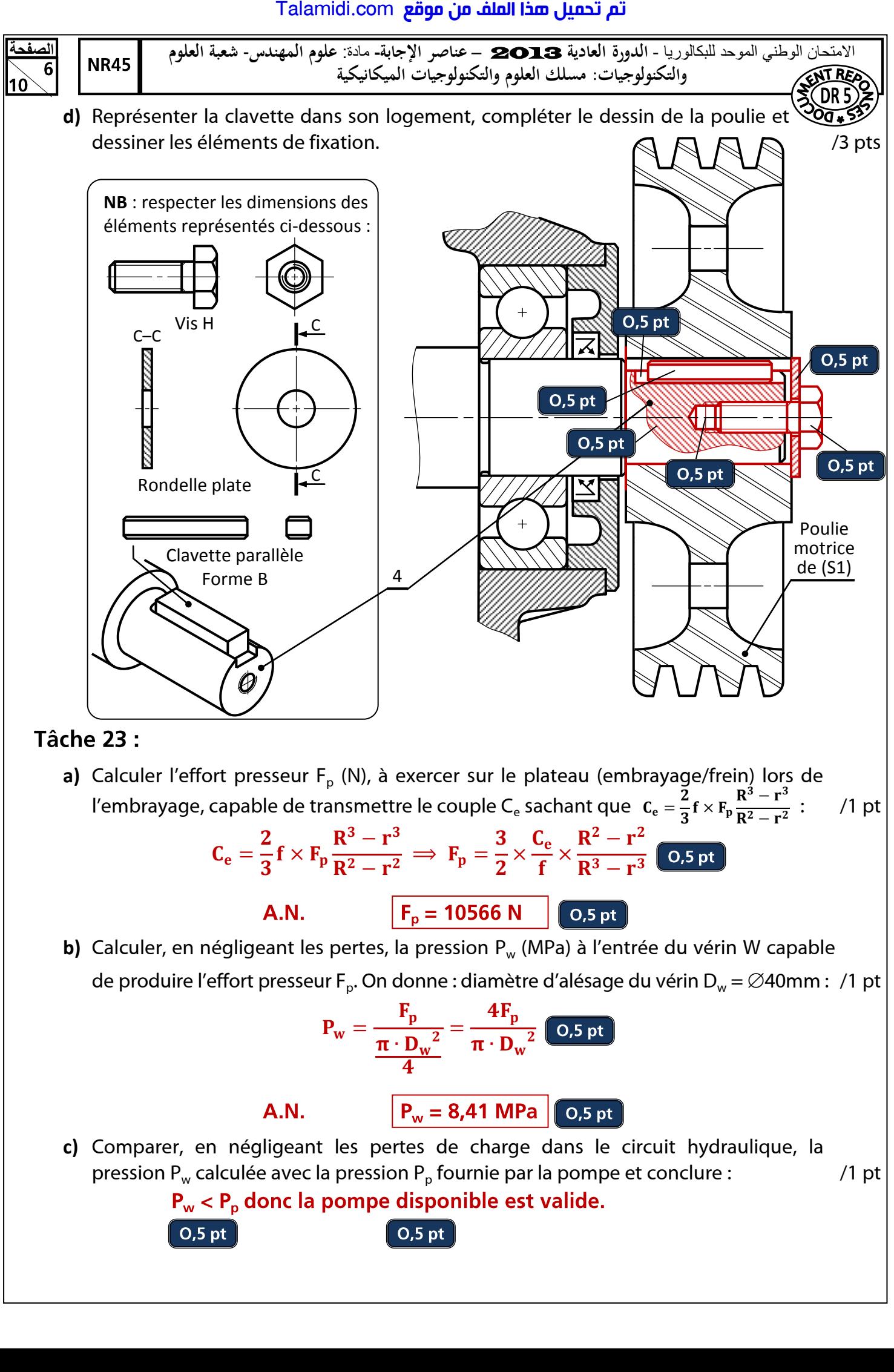

a) Calculer l'effort presseur F<sub>p</sub> (N), à exercer sur le plateau (embrayage/frein) lors de l'embrayage, capable de transmettre le couple C<sub>e</sub> sachant que  $c_e = \frac{2}{3} f \times F_p \frac{R^3 - r^3}{R^2 - r^2}$ : /1 pt  $\frac{2}{3}f \times F_p \frac{R^3 - r^3}{R^2 - r^2}$  $R^2 - r^2$ 

$$
C_e = \frac{2}{3}f \times F_p \frac{R^3 - r^3}{R^2 - r^2} \implies F_p = \frac{3}{2} \times \frac{C_e}{f} \times \frac{R^2 - r^2}{R^3 - r^3}
$$

**b)** Calculer, en négligeant les pertes, la pression P<sub>w</sub> (MPa) à l'entrée du vérin W capable de produire l'effort presseur F<sub>p</sub>. On donne : diamètre d'alésage du vérin D<sub>w</sub> =  $\varnothing$ 40mm : /1 pt

$$
P_w = \frac{F_p}{\frac{\pi \cdot D_w^2}{4}} = \frac{4F_p}{\pi \cdot D_w^2}
$$
 0.5 pt

**c)** Comparer, en négligeant les pertes de charge dans le circuit hydraulique, la pression P<sub>w</sub> calculée avec la pression P<sub>p</sub> fournie par la pompe et conclure :  $\hspace{1cm}$  /1 pt

 $P_w = 8,41$  MPa |

 $O, 5$  pt

$$
\boxed{\phantom{0}0.5\,\text{pt}}
$$

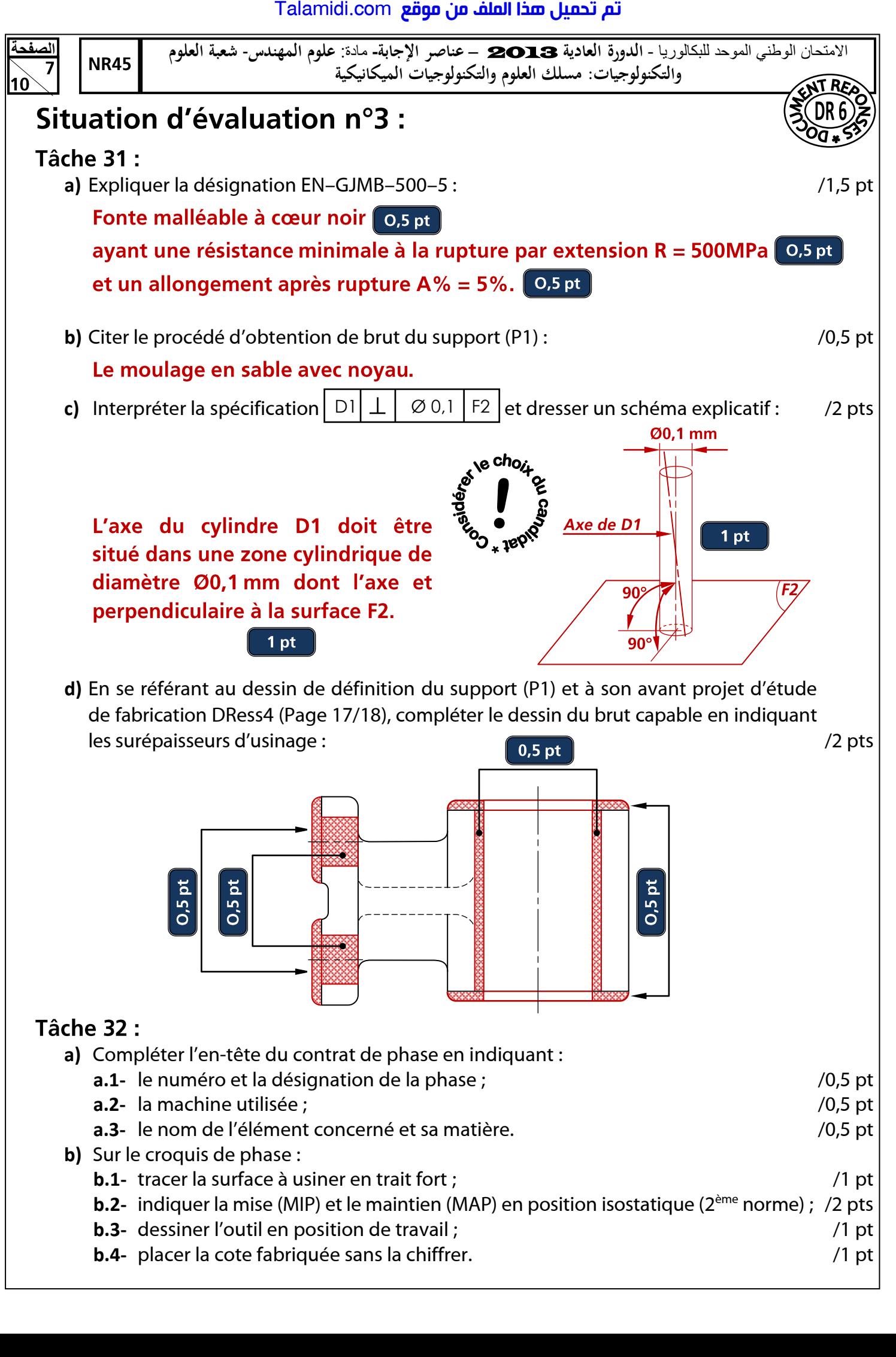

## تم تحميل هذا الملف من موقع Talamidi.com

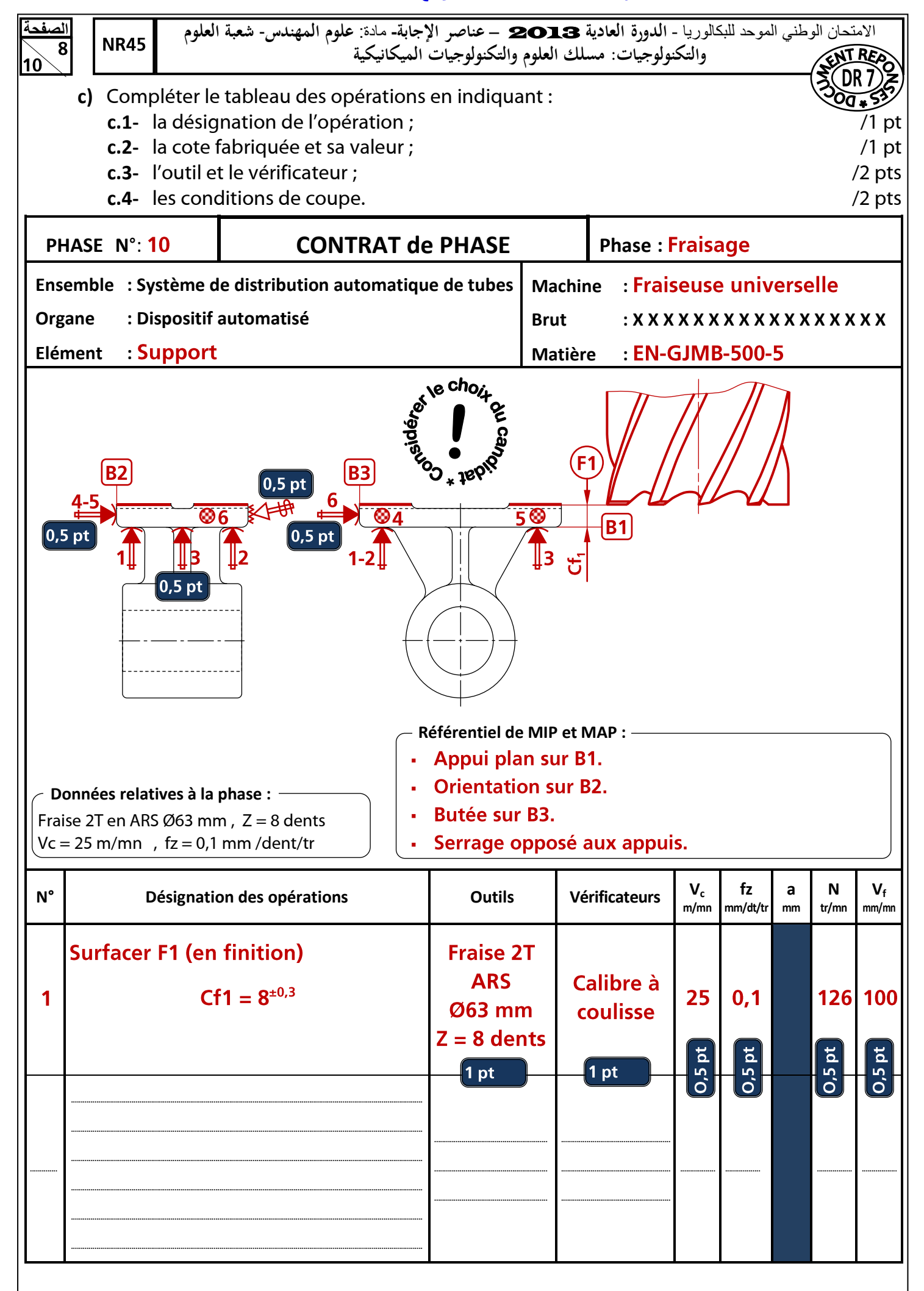

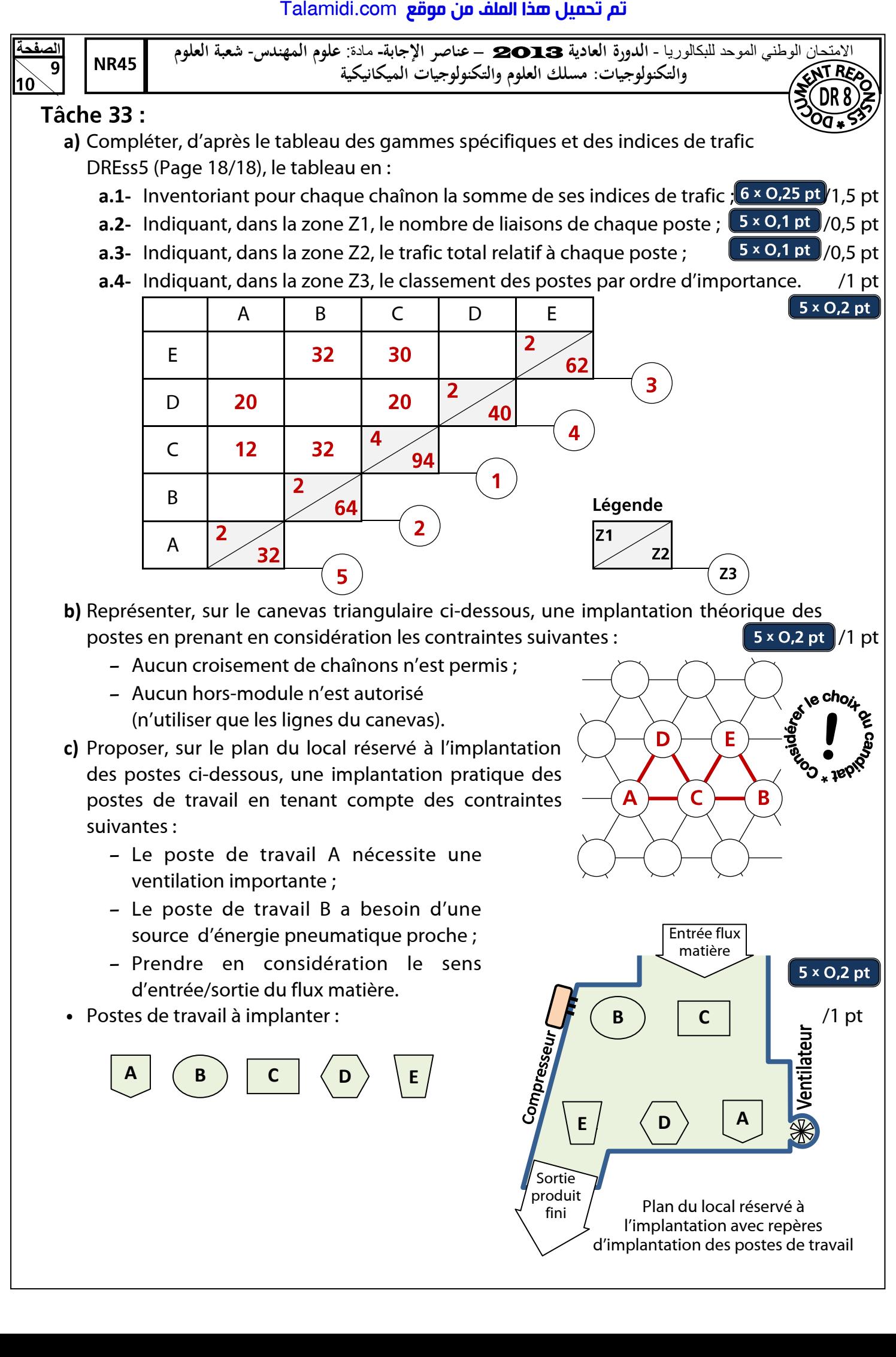

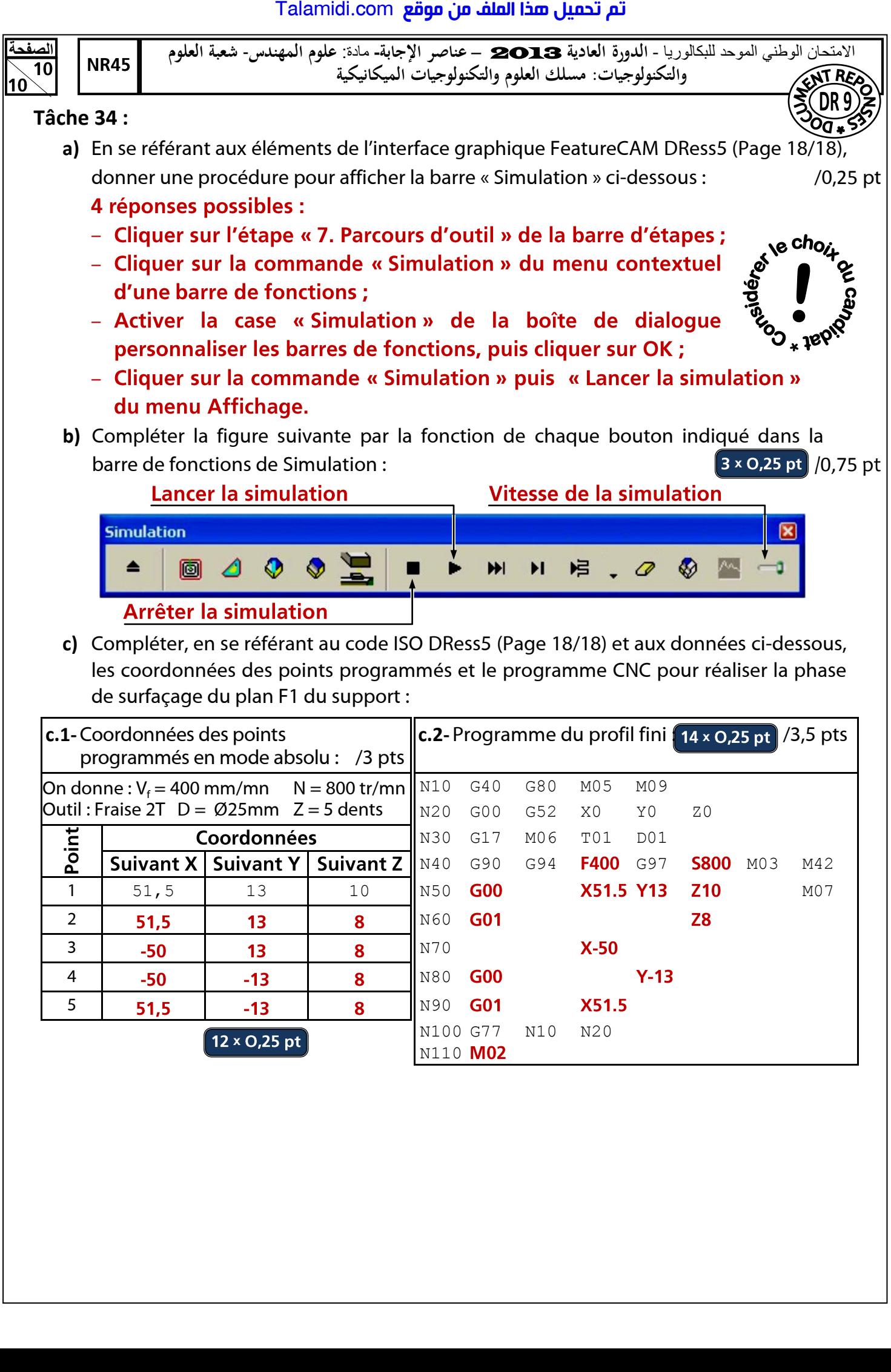